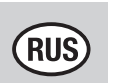

# Как следует читать подтверждение отдельных поездок Toll Collect?

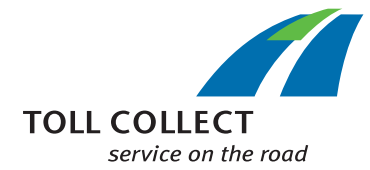

Наряду с калькуляцией дорожного сбора, Вы можете получать также подтверждение отдельных поездок с подробным обзором всех поездок, для которых был выполнен расчет. Этот документ помогает точно отследить суммы дорожных сборов для каждой отдельной поездки. Соответствующие информационные поля соотнесены с цифрами, которые в дальнейшем рассматриваются пункт за пунктом.

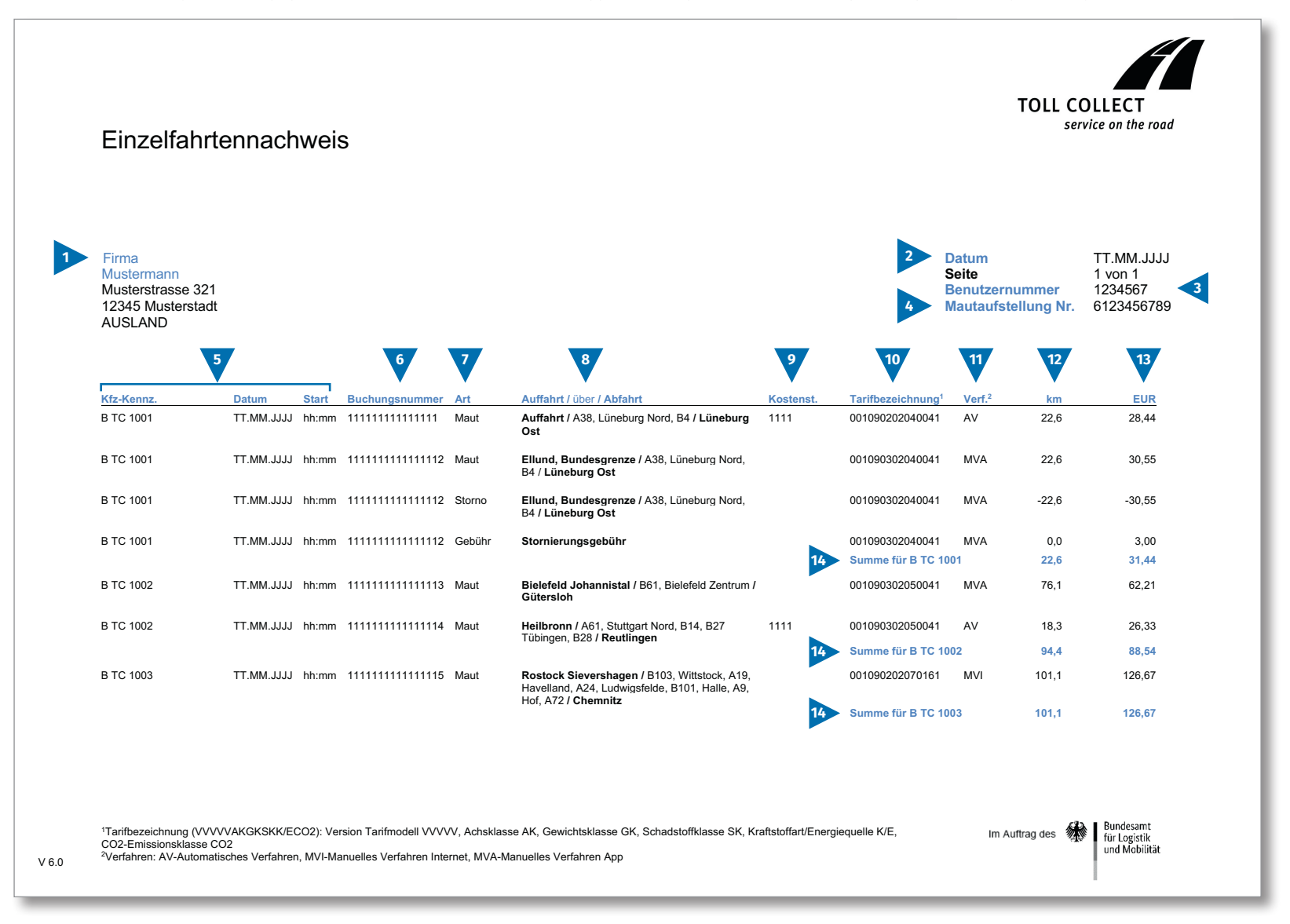

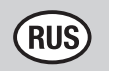

# Как следует читать подтверждение отдельных поездок Toll Collect?

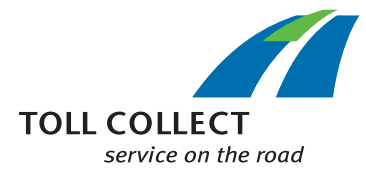

Если вы получили подтверждение отдельных поездок не в бумажной форме или файле pdf, а в виде файла csv, то здесь можно найти образец файла csv. Соответствующие информационные поля соотнесены с цифрами, которые в дальнейшем рассматриваются пункт за пунктом.

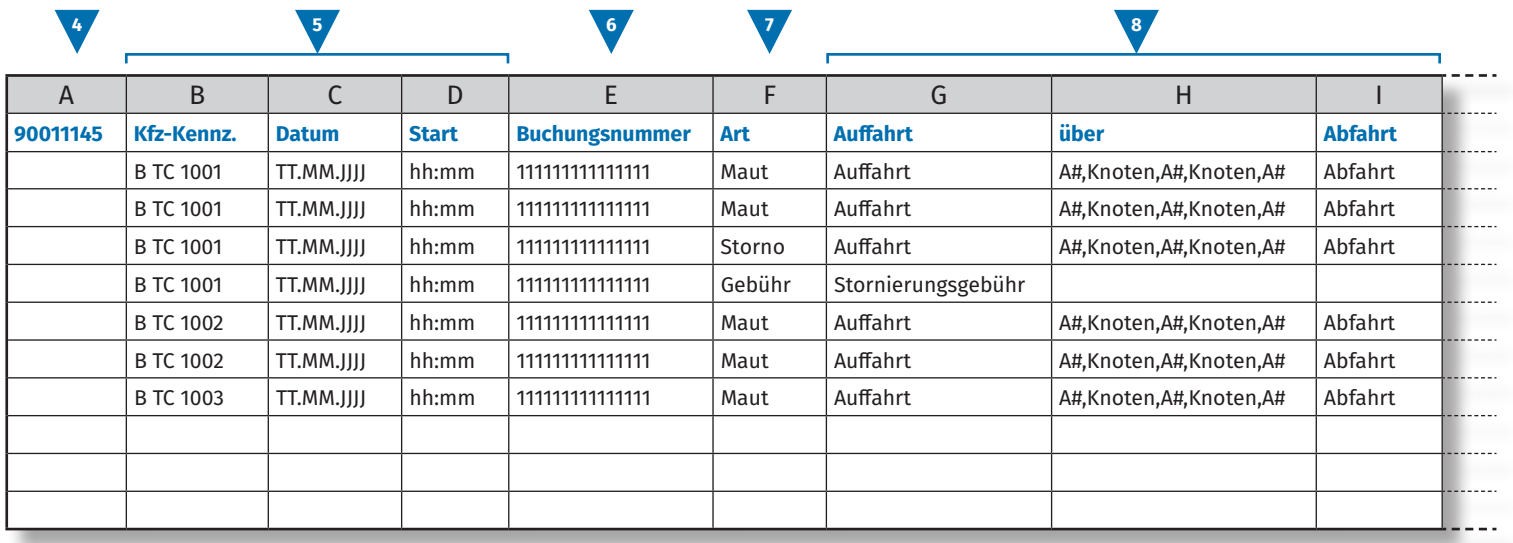

**9 10 11 12 13** J | K | L | M | N | O | P | Q | R | S **Kostenstelle Tarifmodell Achsklasse Gewichtsklasse Schadstoffklasse K/E1 CO2-Emissionsklasse Verf.2 km EUR** 1111 |1111 |11 |11 |1 |11 |1 |1 |1 |4V |0 |0 . . . . . . 11111 |11 |11 |11 |11 |1 |1 |10 |0 |0  $1 - 1 - 1$ 11111 |11 |11 |11 |1 |1 |1 |10 |0 |0 . . . . 11111 |11 |11 |11 |1 |1 |1 |10 |0 |0 11111 |11 |11 |11 |1 |1 |1 |10 |0 |0 1111 |1111 |11 |11 |11 |1 |11 |1 |1 |4V |0 |0 11111 |11 |11 |11 |1 |1 |1 |10 |0 |0 1 Kraftstoffart/Energiequelle 2 Verfahren: AV-Automatisches Verfahren, MVI-Manuelles Verfahren Internet, MVA-Manuelles Verfahren App

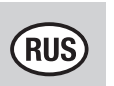

# Как следует читать подтверждение отдельных поездок Toll Collect?

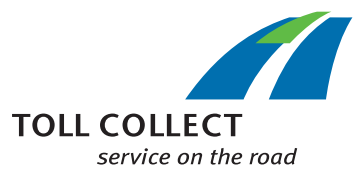

### **1 Фирма – пример**

Ваш адрес выставления счета может отличаться от Вашего актуального клиентского адреса. Если Вы хотите внести изменения (например: если изменился Ваш адрес), пожалуйста, сообщите нам об этом. Для этого воспользуйтесь формуляром «Изменение адреса и услуг», который Вы можете найти в Интернете по адресу www.toll-collect.de.

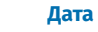

В этот день была составлена Ваша калькуляция.

#### **3 Номер пользователя**

Вы зарегистрированы в Toll Collect как компания. Пожалуйста, указывайте данный номер пользователя в любых письменных обращениях и запросах.

#### **4 № калькуляции дорожного сбора**

Данный номер относится к калькуляции дорожного сбора, на которую распространяется подтверждение отдельных поездок

#### **5 Офиц. номер. знак (официальный номерной знак транспортного средства)/дата/начало**

Посредством официального номерного знака транспортного средства и срока начала поездки можно сравнить Ваши данные с Вашими записями.

#### **6 Номер оплаченной поездки**

Посредством номера оплаченной поездки можно легко идентифицировать каждую рассчитанную поездку. При возникновении вопросов об отдельных поездках следует всегда указывать данный номер. Посредством номера оплаченной поездки в портале для клиентов можно легко просмотреть подробную информацию о соответствующей поездке.

**7 Вид**

Посредством номера учетной записи можно легко узнать, рассматривается ли рассчитанный дорожный сбор, (частичные) сторнирования или сборы за сторнирования.

#### **8 Въезд на автостраду/движение по автостраде/съезд с автострады**

Протекание отдельных участков дороги можно легко отследить: указываются соответствующий въезд на автостраду, главные точки участков пути, а также съезд с автострады.

#### **9 Мес. возн. затр. (место возникновения затрат)**

Для соотнесения отдельных поездок с заданным Вами местом возникновения затрат, Ваш водитель перед поездкой может ввести в бортовое устройство определенное число. Данное число будет здесь определено как место возникновения затрат.

## **10 Тарифное обозначение**

Тарифное обозначение содержит информацию об определении размера дорожного сбора. По первым 5 позициям (VVVVV) определяется соответствующая действительная версия модели тарифа и участка пути. Дальнейшие позиции тарифного обозначения в очередном порядке содержат обозначения класса оси (обозначается как AK), класса веса (GK) и класса токсичности (SK). Следующие три позиции отображают тип топлива/источник энергии (K/E) транспортного средства. Последняя позиция означает класс выбросов CO<sub>2</sub>.

Параметры, влияющие на размер дорожного сбора, обозначающие класс места и времени, Вы можете найти в Вашей подробной информации о поездке, которая содержится на портале для клиентов компании Toll Collect.

#### Класс выбросов СО<sub>2</sub>

Ставка дорожного сбора за километр зависит от объема углекислого газа (CO<sub>2</sub>), выпускаемого транспортным средством. Последняя цифра в тарифном обозначении указывает, к какому классу выбросов CO<sub>2</sub> относится соответствующее транспортное средство.

## **11 Проц. (процедура)**

В данной колонке Вы найдете данные о выбранной процедуре оплаты дорожного сбора.

# **12 км**

Здесь можно просмотреть километраж пройденного участка пути. Эта цифра может отличаться от данных тахометра грузового транспортного средства, поскольку основанное на спутниковых данных определение таможенных сборов базируется на заданных участках дороги, а не на отдельных пройденных километрах.

## **13 EUR**

Здесь можно видеть оплачиваемую сумму дорожного сбора в евро.

#### **14 Сумма в км и EUR**

Данная цифра показывает каждый рассчитанный километр, пройденный каждым отдельным грузовым транспортным средством, и соответствующую сумму дорожного сбора.